基礎プログラミング演習 II 教材 (#22)

■ データのサイズ

★教科書 p.151, 表 9.3 参照

変数にせよ定数にせよ、C 言語が扱う値には型が あり、型によって利用するメモリの量が異なりま す。

型 (bit幅) 正の最大値 バイト及びビットイメージ char (8bit) 127 01111111 short (16bit) 32767 011111111111111 long (32bit) 2147483647 

メモリ量の違いはそのまま表現できる値の幅に直結します。教科書の表 9.3 あるいは右図にあるよ うに、例えば変数は割り当てられたデータの量によって表現できる値の限界が決まります。 文字も内部的には数値で表現するため、数値同様の大小比較ができます。★教科書 p.154 参照。

■ 文字コード

ASCII 文字コード表

`a 61

> コード (数値)

表の見方 文字

押さえて欲しいポイント: ・メモリには値が入る(値しか入 らない) ・文字は数値として入れる(その

★教科書 p.150, 9.2.1 参照

メモリに文字があるとしたら、こ の値を「a」だとしよう)

・これをコードと呼ぶ

・文字と値との割り付け(マップ) 表が必要(コード表)

・コードの体系は複数ある(参 考:アスキー文字コード表)

数で表記すると 97 番文字となる。

ASCII文字は 1 バイトで表現され ているが、その実体は数値である。 つまり 'a' は番号 61 の文字。 61 は 16 進数表記なので、10進

- · 20番(16進)の sp は空白文字。
- · \t はタブ。
- · \n は改行文字。
- ・\0 はいわゆるヌル文字。 (文字列の終端記号)

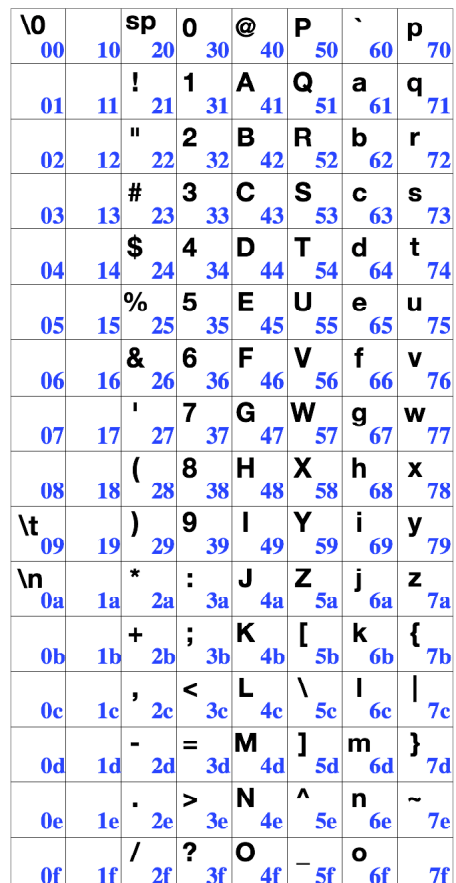

□ 参考 : sizeof( ),  $\%$ x

sizeof 関数は引数に与えた変数やデータのバイト 数を答えます。 printf 関数の変換文字として %x があります。デ

ータの中身を 16 進数で出力します。

ともに変数の内部表現(コンピュータ内部でどの ように実現されているか)を調べるのに便利です。

文字は 1 バイトで、A は 16 進数で 41 である(右 表参照)。int は 4 バイトで 100 は 16 進数で 64  $(6*16+4=100)$ である。

プログラム: char a='A'; int i=100; printf("%d - %x\n", sizeof(a), a); printf("%d - %x\n", sizeof(i), i);

結果: 1 – 41

 $4 - 64$ 

■ グラフィクス画面への文字の描画

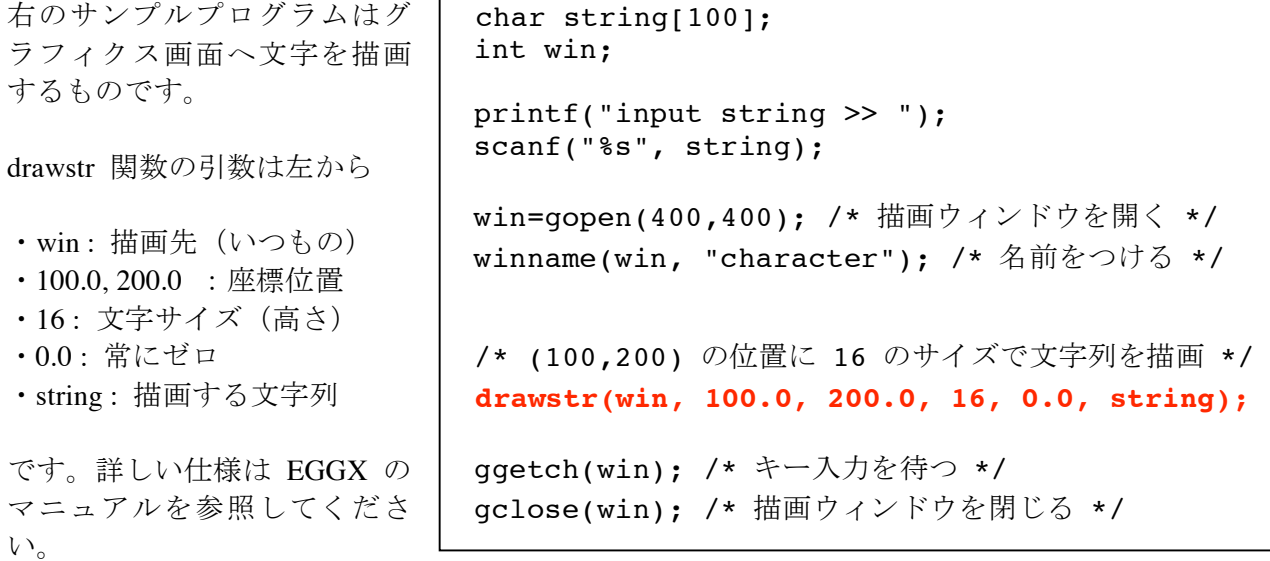

文字サイズは 1~24 で指定できますが、実際には以下の数種類の中から選ぶと良いでしょう。

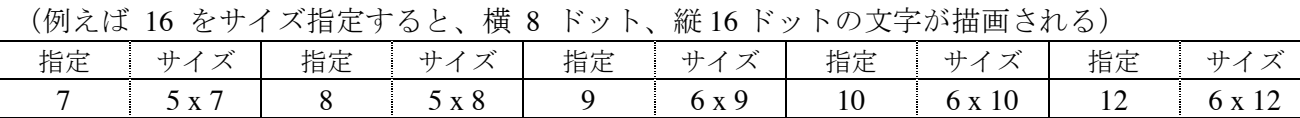

 $13$   $7 \times 13$  14  $7 \times 14$  16  $8 \times 16$  20 10 x 20 24 12 x 24

□ 課題 1.

入力した文字を一文字ずつに分解して、斜めに描画するプログラ ムを作ってください。

(drawstr は文字型のデータを描画する機能がなく、文字列(文 字配列)であることが必要です。文字列(文字配列)から一文字 だけ取り出し、その文字だけの文字列(長さ 2 の文字配列)を作っ て drawstr に与えると良いでしょう。)

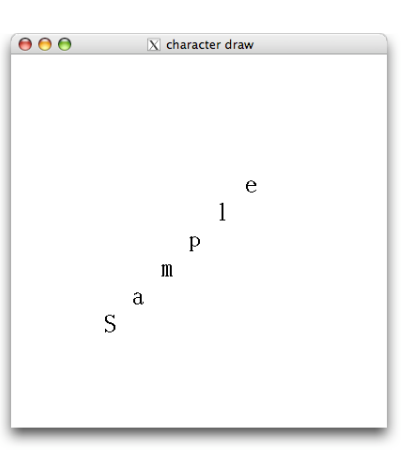

□ 課題 2.

入力した文字列を使って、何かアニメーションを作ってください。 例えば文字が徐々に上から落ちてくる、というのはどうでしょう。

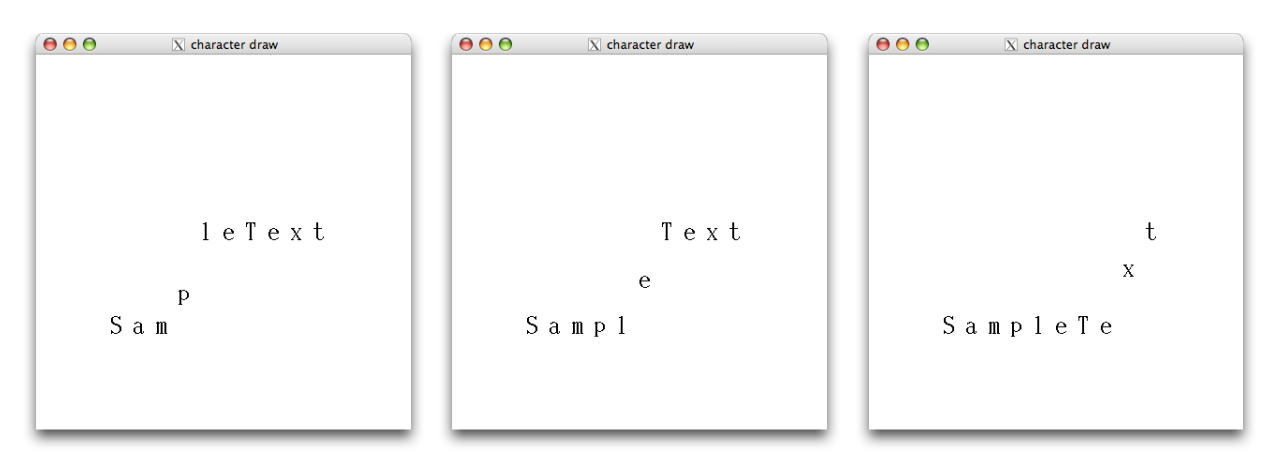